# **100% Money Back**

**Vendor:** Oracle

**Exam Code:** 1Z0-485

**Exam Name:** Exadata Database Machine Models X3-2 and X3-8

**Version:** Demo

# **QUESTION 1**

Exadata Database Machine offers an Intelligent Platform Management Interface for the various components in the Exadata product. Which option is true?

- A. IPMI can be used to remotely start and stop servers.
- B. IPMI can be used to remotely log in to the operating system.
- C. IPMI commands can be executed by using SNMP traps.
- D. IPMI settings can be secured by backing up the Oracle Linux installation on the storage system.

#### **Correct Answer:** A

#### **QUESTION 2**

Which is the best location to point your customer to, for finding the latest Exadata patches?

- A. owner's guide
- B. Patch database in MyOracle Support
- C. MyOracle Support note 888828.1
- D. MyOracle Support for database patches, ULN for OS patches, and Sun Support for Server and InfiniBand patches.

#### **Correct Answer:** B

#### **QUESTION 3**

A customer has three databases named CC. FIN, and DW. The CC database is for their CallCenter. Even a slight decrease in the response time of the database would mean more people "on hold" in their data center. The orders received through the CallCenter are stored in the Finance (FIN) database. Both databases, CC and FIN, serve as sources for the Data Warehouse (DW) database. All databases use the same Automatic Storage Management (ASM) diskgroup and therefore, the same physical disks on Exadata storage. The customer wants to dynamically control the resources that are available for the CallCenter database because this has direct impact on their operations? Which option should be implemented?

- A. DBRM on the CC database
- B. DBRM on all the databases
- C. IORM, because DBRM cannot be changed for an existing session
- D. IORM and DBRM

# **Correct Answer:** B

# **QUESTION 4**

Consider the following software changes that are performed manually on a Linux server:

- 1. Changes for Linux kernel firewall configuration
- 2. Changes for custom performance monitoring tools
- 3. Changes for security scan tools
- 4. Changes for Linux system performance optimization

Which of the software changes listed are permitted on Exadata Storage Servers?

- A. 1, 2, 3, and 4
- B. only 3
- C. none
- D. only 2
- E. only 1 and 2
- F. only 2 and 3

#### **Correct Answer:** E

#### **QUESTION 5**

Which two statements are true about enabling write-back flash cache?

- A. When enabling write-back flash cache in a non rolling manner, it is important to ensure that asmdeactivatonoutcome is set to YES and asmModestatus is set to ONLINE for all grid disks.
- B. Before using write-back flash cache, you need to verify the minimum required versions.
- C. Before write back-flash cache is enabled, you need to drop the Flash Cache first.
- D. The setting flashCacheMode should be set to writeback by updating cellinit.ora and restarting cellsrv.
- E. When enabling write-back flash cache in a rolling manner, dcli should be used to inactivate the grid disks on all cells first.

#### **Correct Answer:** BC

#### **QUESTION 6**

Consider the following setup:

User A1 belongs to resource group High on Database A. User B2 belongs to resource group Low on Database B. User C3 is a user on Database C without any DBRM setup.

DBRM setup: Database A: Resource group High gets 80% and Low gets 20%. Database B: Resource group High gets 60% and Low gets 40%.

IORM setup: Database A: Share=20, limit=5 Database B: Share=30, limit=10 Database C: 5 shares Total number of shares in the IORM setup = 100

What percent of I/O will each database user theoretically be using when the Exadata storage unit I/O throughout is used 100% and no other databases but A, B, and C are running?

- A. Al = 36%, B2=18%, and C3=9%
- B. Al = 33%, B2=33%, and C3=33%
- C. AI = 10%, B2=5%, and C3=20%
- D. Al = 8%, B2=12%, and C3=5%
- E. AI =  $5\%$ , B2=10%, and C3=85%

#### **Correct Answer:** E

#### **QUESTION 7**

Consider this CellCLI command: CellCLI> CREATE GRIDDISK ALL HARDDISK PREFIX=data, size=423G;

Which two statements describe what happens when you execute this command?

- A. It creates one 423 GB grid disk on the first available cell hard disk.
- B. It creates one 423 GB grid disk on each available cell hard disk.
- C. It creates grid disks on the outermost 423 GB that is available on each hard disk.
- D. It creates grid disks on the innermost 423 GB that is available on each hard disk.
- E. It creates an Exadata Smart Flash Cache on all flash drives.

# **Correct Answer:** BC

#### **QUESTION 8**

You get a Host Unreachable error when you attempt to connect to a server through a network terminal command line. What are two other ways in which you can connect?

- A. Use the ILOM Web GUI.
- B. Use the dcli command at the root prompt on a database node.
- C. Attach a terminal device to the back panel of the server with a serial cable.
- D. Connect by using SQL \*Plus.
- E. Log in as root on the database node using the Net1 IP address.

#### **Correct Answer:** AC

#### **QUESTION 9**

Identify three best practices for applying asmdeactivationoutcome es on Exadata Database Servers and Exadata Storage Servers?

- A. Backing up database servers and storage cells is not recommended before performing planned maintenance.
- B. Database server updates can be rolled back using the the "yum downgrade" procedure.
- C. Bundle patches do not require testing before being installed on a production system.
- D. It is recommended that Exadata systems with Data Guard configured use the "Standby First" patching approach.
- E. Patching should never be interrupted due to a connection drop. It is therefore recommended that you use VNC or the screen utility.
- F. Before patching cells in a rolling manner, you must check asmdeactivationoutcome amModestatus and make sure that cells on all disks are online and that disks can be deactivated.

#### **Correct Answer:** DEF

#### **QUESTION 10**

The mpstat output from OS Watcher shows a database node as being 90% idle on an average. What would you do to get a full picture of CPU utilization on the entire Exadata RAC cluster?

- A. Average the mpstat id1 output from all the nodes.
- B. Ask application users if they have noticed a slowdown in screen response.
- C. Look for an increase in batch job servicing times.
- D. A & B above

# **Correct Answer:** A

# **QUESTION 11**

Which two attributes describe key benefits of the InfiniBand network?

- A. All Exadata database servers have a direct path link to each Exadata Storage Server.
- B. Cell-to-cell communication uses Reliable Datagram Sockets (RDS) over InfiniBand to achieve low latency.
- C. Expanding from two Full racks to four only requires adding an external InfiniBand switch to be at the top of the fat-tree topology.
- D. Each InfiniBand link provides 10 Gigabits of bandwidth.
- E. Oracle's interconnect protocol uses direct memory access (DMA) to eliminate buffer copies and reduce CPU use.

#### **Correct Answer:** CE

# **QUESTION 12**

Identify three Exadata Storage Server software processes and their purpose?

- A. CELLSRV: The Cell Server is responsible for servicing disk I/O and predicate processing offload.
- B. CELLSRV: The Cell Server is responsible for balancing workload to other storage servers.
- C. MS: The Management Server is responsible for storage cell management and configuration.
- D. MS: The Management Server is responsible for starting a local Enterprise Manager agent.
- E. RS: The Restart Server is responsible for Automatic Storage Management (ASM) instance restart.
- F. RS: The Restart Server is responsible for CELLSRV and MS monitoring and restart.

#### **Correct Answer:** ACF

#### **QUESTION 13**

Which two statements are true about troubleshooting failed patching activities?

- A. Dependency issues found during yum updates require rolling back to a previous release before retrying.
- B. Bundle patches applied using opatch auto cannot roll back only the database or the grid infrastructure home.
- C. Failed OS patches on database servers can be rolled back.
- D. Failed storage cell patches are rolled back to the previous release automatically.
- E. Database server OS updates can be rolled back using opatch auto -rollback.
- F. Dependency issues found during yum updates should be ignored using the force option.

#### **Correct Answer:** AE

#### **QUESTION 14**

Which two DML operations will add rows compressed by Hybrid Columnar Compression (HCC) to a table that is created to use HCC?

# A. INSERT

- B. INSERT with an APPEND hint
- C. UPDATE
- D. CREATE TABLE AS SELECT

# **Correct Answer:** BD

#### **QUESTION 15**

Your customer wants to increase the size of the DATA diskgroup on the Exadata systems. The customer is currently using 600 GB disks. Which two are the best options that you would recommend?

- A. adding a High Capacity Storage expansion rack
- B. expanding the Exadata rack from a Half Rack to a Full Rack
- C. moving underutilized grid disks from the RECO diskgroup to DATA
- D. adding a ZFS storage appliance
- E. adding a High Performance Storage expansion rack

#### **Correct Answer:** AB

# **QUESTION 16**

What are two choices that a customer must make that impact diskgroup creation?

- A. What is the level of redundancy required?
- B. What OS will be run?
- C. Where will disk backups be written?
- D. How many databases will run on the cluster?

# **Correct Answer:** AB

#### **QUESTION 17**

When would be the best time to run an Exadata health check (exachk)?

- A. before patching, before upgrades, before backups, and on a regular basis
- B. after patching, after upgrades, and after backups
- C. only when advised by Oracle Support
- D. before and after patching, when advised by Oracle Support, and on a regular basis
- E. only after a hardware failure
- F. monthly and after a hardware failure

# **Correct Answer:** D

# **QUESTION 18**

Which two statements describe correct network configuration for Exadata Database Machine?

- A. The InfiniBand network subnet manager runs on all database servers to achieve High Availability.
- B. Oracle Clusterware communication is configured to use the management network.
- C. The InfiniBand network interfaces on Linux servers are configured using active- passive bonding.
- D. Database connections to the SCAN listener route through the Ethernet switch in the Exadata rack.
- E. Database servers are deployed with three logical network interfaces configured: management, client access, and private.

# **Correct Answer:** CD

# **QUESTION 19**

How would you execute CellCLI commands and scripts?

- A. using SQL\*Plus on database nodes
- B. by CellCLI commands executed on the database nodes
- C. using third party tools after installing the CellCLI RPM plug-in
- D. directly executing the commands and scripts on the Exadata storage cell
- E. remotely by connecting to Port 1521 using SSL

# **Correct Answer:** D

# **QUESTION 20**

Which two statements are true about migrating your database to Exadata?

- A. Because Exadata uses InfiniBand, in order to migrate your database to Exadata, you must have InfiniBand on the system that you are migrating from.
- B. Using Data Guard Physical Standby to migrate from an 11.1 database to Exadata is beneficial because it allows you to adopt HCC during migration.
- C. ASM and database best practice configuration supplied during Exadata deployment should be retained during and after migration,
- D. Logical migration methods allow more flexibility than physical methods to change the database structure for best performance.
- E. All indexes should be dropped when migrating to Exadata.

# **Correct Answer:** CD

# **QUESTION 21**

Which statement is true about Exadata Storage Servers?

- A. The Exadata Storage Server automatically deletes old diagnostic and metric files.
- B. Exadata requires a running database instance on all storage servers and database servers.
- C. Redundancy for user data stored in a database that is running on Exadata is achieved with RAID5.
- D. Communication between a database and an Exadata storage flows over low latency 10 Gigabit Ethernet.
- E. Exadata uses network affinity to determine which storage server data is written.

#### **Correct Answer:** C

# **QUESTION 22**

Your customer is hesitant to install the Oracle Configuration Manager in their environment. Give them three ways in which it will benefit their Exsdata Database Machine support experience and potentially resolve some of the issues they are having with the length of time it is taking Oracle to process their Exadata Service Requests (SRs).

- A. Host information can be gathered and sent to Oracle for license compliance.
- B. Potential issues can be addressed before they impact operations.
- C. Priority handling can be extended for SRs, with attached configuration.
- D. Exadata patching cannot be done successfully without the Oracle Configuration Manager.
- E. Root cause analysis can be accelerated.

# **Correct Answer:** BCE

# **QUESTION 23**

Which Exadata feature eliminates unnecessary data transfers between database nodes and storage?

- A. database views
- B. InfiniBand networking
- C. Flash Cache
- D. high performance SAS2 disk drives
- E. cell offloading

# **Correct Answer:** C

#### **QUESTION 24**

In looking to improve query performance for your Data Warehouse, select the best way that Exadata's Flash Cache feature can be leveraged?

- A. Enable Smart Flash Log.
- B. Execute alter table ... cell flash cache=keep on heavily scanned tables.
- C. Enable Write Back Flash Cache.
- D. Create an ASM diskgroup on Flash Cache and move the indexes from disk to Flash.

# **Correct Answer:** B

# **QUESTION 25**

Identify the three values to which the CELL\_FLASH\_CACHE attribute can be set.

- A. READ
- B. WRITE
- C. KEEP
- D. DEFAULT
- E. NONE

#### **Correct Answer:** CDE

#### **QUESTION 26**

High-disk IOPS (I/Os per second) rates are leading to longer execution times. Which three approaches would you use to improve this scenario?

- A. Enable Write-Back Flash Cache due to heavy DBWR usage.
- B. Enable Write-Back Flash Cache due to heavy LGWR usage.
- C. Swap hard disks to High Capacity disks.
- D. Tune the application to reduce I/O requests.

E. Leverage IORM to give priority to critical workloads.

# **Correct Answer:** BDE

# **QUESTION 27**

When should you use Hybrid Columnar Compression?

- A. always
- B. on large active tables where deeper compression is desired
- C. on tables or partitions that have fairly static data
- D. on every table where Advanced Compression is not used

# **Correct Answer:** C

# **QUESTION 28**

When an Exadata Storage Server hard disk failure alert is received, what manual action must you take to restore the system to full redundancy?

- A. Replace the disk and run MegaCLI to rebuild the degenerate mirror.
- B. No manual action is required because Automatic Storage Management (ASM) fast mirror resync is automatic
- C. No manual action is required because ASM rebalancing is automatic.
- D. Replace the disk and manually copy the mirror extents to the new drive.
- E. Run RMAN REPAIR FAILURE.

# **Correct Answer:** C

# **QUESTION 29**

You are concerned about how to recover from a failed Exadata Storage Server. What is the best way to recover from a storage cell failure when content in both system disks is lost?

- A. Database Machine Administrators should be prepared by creating a backup using dbserver\_backup.sh.
- B. Database Machine Administrators should be prepared by creating a backup to an NFS file location as described in the owners guide.
- C. Any USB can be plugged in to create a backup.
- D. Be sure that you have a backup by running make cellboot usb.sh in /opt/oracle.cellos.
- E. Use the Exadata Storage Server rescue functionality that Is provided on the CELLBOOT USB flash drive.
- F. Re-imaging the cell is the only option.

# **Correct Answer:** E

To Read the **Whole Q&As**, please purchase the **Complete Version** from **Our website**.

# **Trying our product !**

- **★ 100%** Guaranteed Success
- **★ 100%** Money Back Guarantee
- **★ 365 Days** Free Update
- ★ **Instant Download** After Purchase
- ★ **24x7** Customer Support
- ★ Average **99.9%** Success Rate
- ★ More than **69,000** Satisfied Customers Worldwide
- ★ Multi-Platform capabilities **Windows, Mac, Android, iPhone, iPod, iPad, Kindle**

# **Need Help**

Please provide as much detail as possible so we can best assist you. To update a previously submitted ticket:

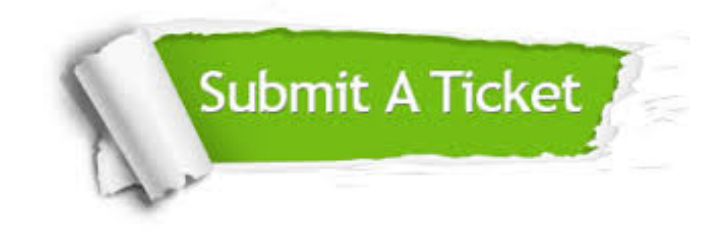

**One Year Free Update** Free update is available within One ar after your purchase. After One you will get 50% discounts for ng. And we are proud to t a 24/7 efficient Customer vort system via Email.

100%

**Money Back Guarantee** To ensure that you are spending on quality products, we provide 100% money back guarantee for 30 days from the date of purchase.

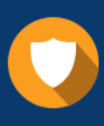

We respect customer privacy. We use McAfee's security service to provide you with utmost security for vour personal information & peace .<br>of mind.

**Security & Privacy** 

# **Guarantee & Policy | Privacy & Policy | Terms & Conditions**

[Any charges made through this site will appear as Global Simulators Limited.](http://www.itexamservice.com/)  All trademarks are the property of their respective owners.

Copyright © 2004-2015, All Rights Reserved.